# **Ruby master - Feature #16795**

# **build ruby.exe on Windows against ruby-static.lib omitting x64-vcruntime-ruby.dll (no '--enable-shared' option for Windows)**

04/16/2020 07:23 PM - repu1sion (Andrii Guriev)

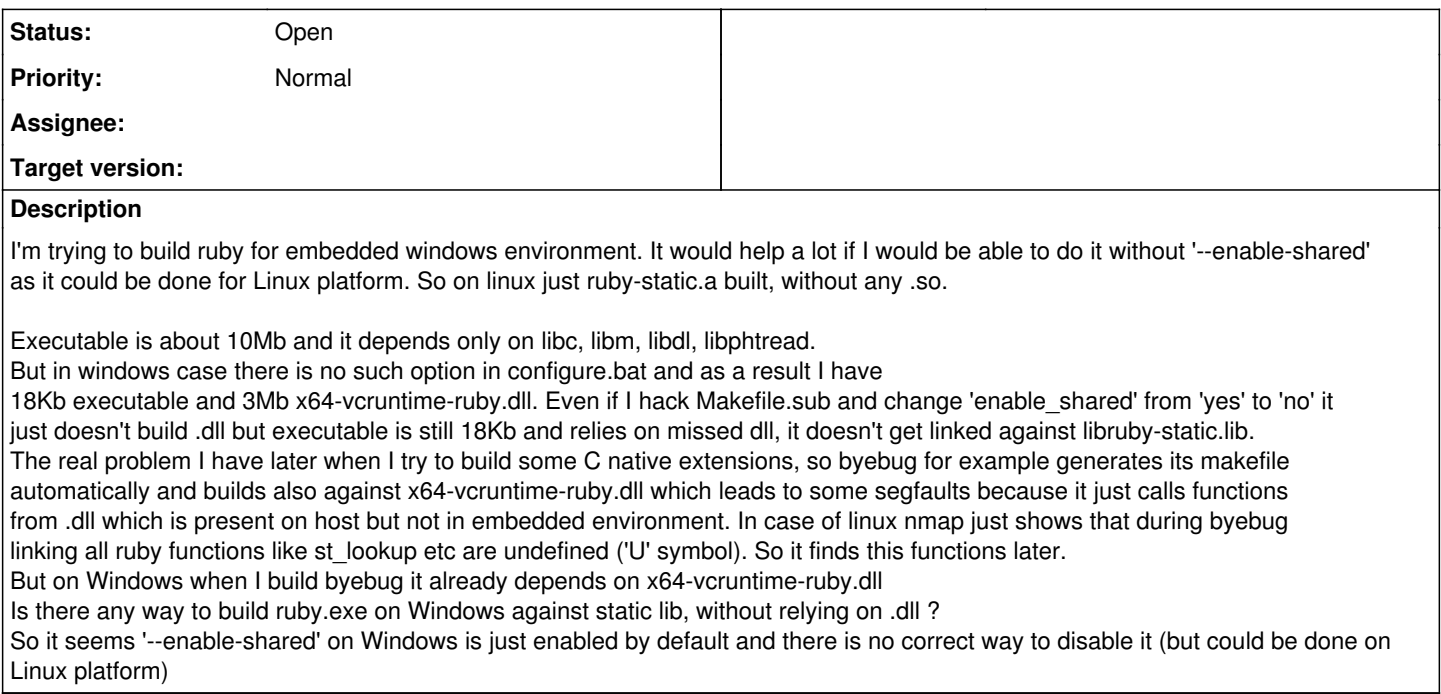

## **History**

### **#1 - 04/17/2020 03:01 AM - shevegen (Robert A. Heiler)**

I feel you here. Not so much due to windows, but I totally understand every preference for --enable-shared and --enable static. :-)

Perhaps nobu and greg can help for the windows-related issues; perhaps greg even through some automated testing of required build options for your described goal ("ruby for an embedded windows environment").

May also be that not many people test the windows-build options, I think, as there may be fewer ruby devs on windows (but I do not know this for certain, I just assume). But I completely understand it - I want a super-easy, super-modular ruby too, with lots of flexibility for usage/deployment. And to work on every operating system too. :-)

### **#2 - 04/17/2020 01:22 PM - repu1sion (Andrii Guriev)**

shevegen (Robert A. Heiler) wrote in **#note-1**:

I feel you here. Not so much due to windows, but I totally understand every preference for --enable-shared and --enable static. :-)

Perhaps nobu and greg can help for the windows-related issues; perhaps greg even through some automated testing of required build options for your described goal ("ruby for an embedded windows environment").

May also be that not many people test the windows-build options, I think, as there may be fewer ruby devs on windows (but I do not know this for certain, I just assume). But I completely understand it - I want a super-easy, super-modular ruby too, with lots of flexibility for usage/deployment. And to work on every operating system too. :-)

just simple instructions how to build ruby.exe against static library instead of linking with x64-vcruntime-ruby.dll would be enough ;)